## **TED20** digital voting

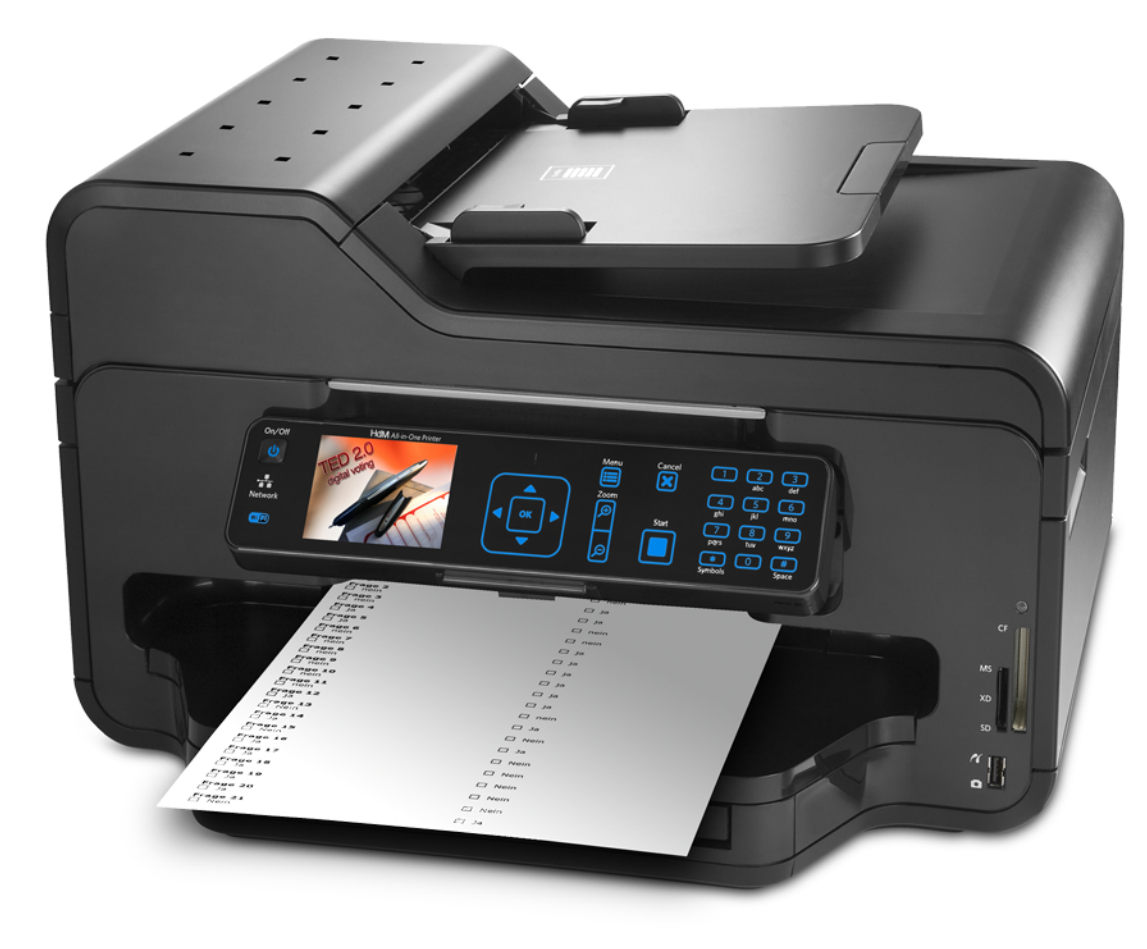

Schritt 1

Ergebnisse live betrachten

## $\mathbf{I}_{\mathbf{I}}$ **HOCHSCHULE DER MEDIEN**

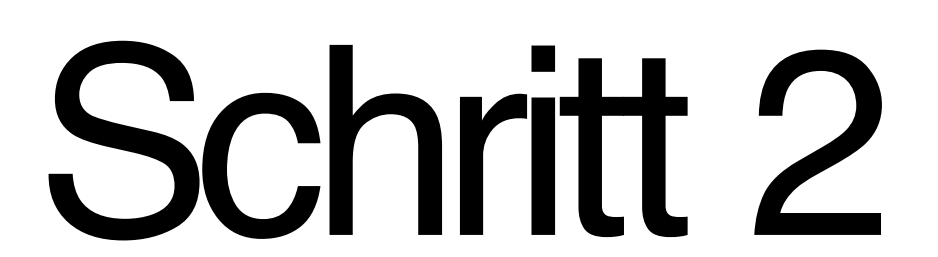

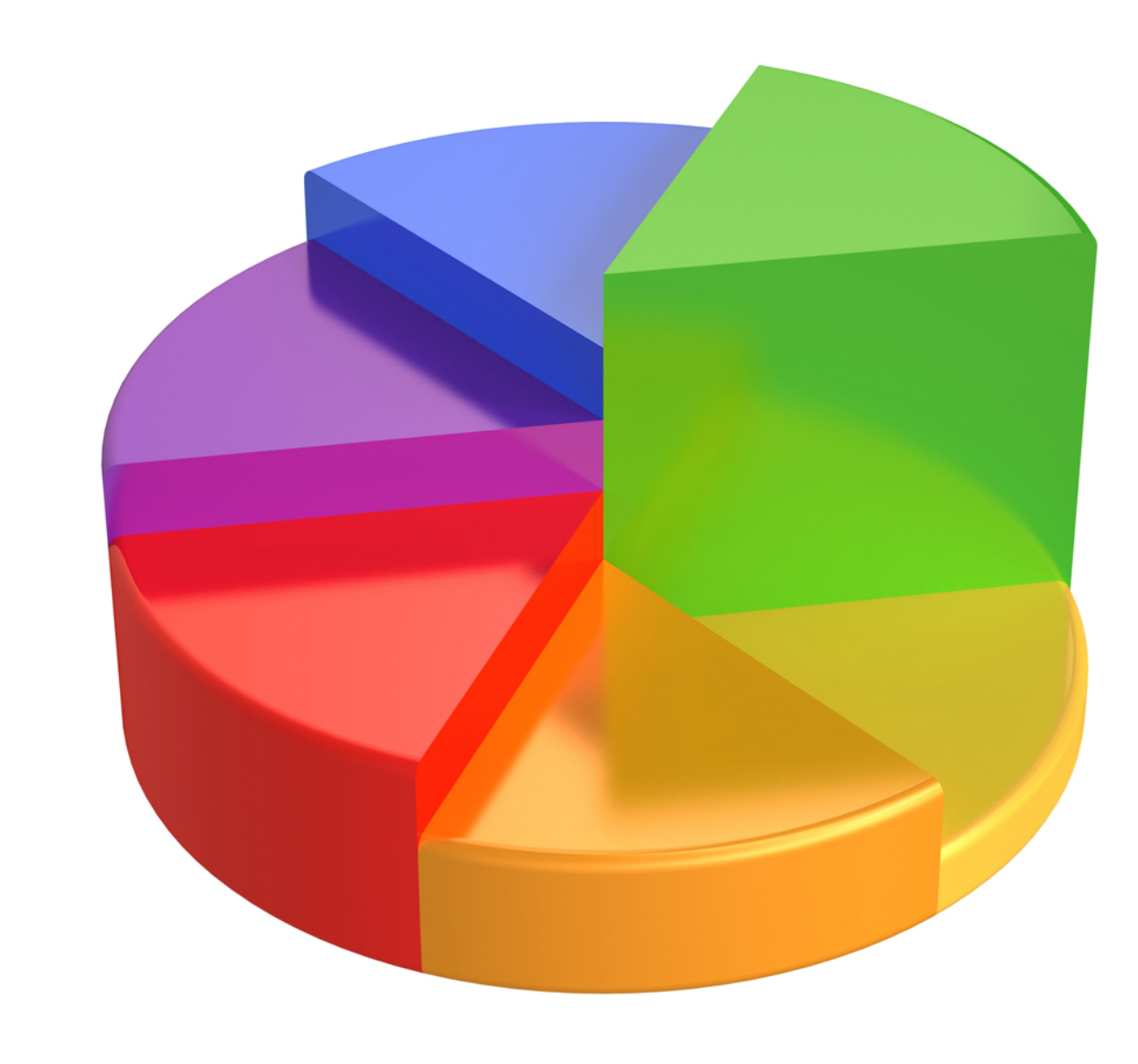

Schritt 3

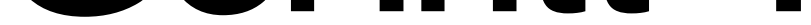

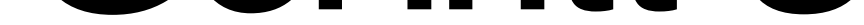

Fragebogen entwerfen und ausdrucken

Fragebogen ausfüllen